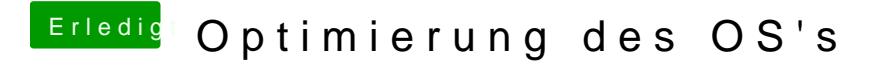

Beitrag von OSX-Einsteiger vom 4. Juli 2020, 14:50

[@Flynn\\_](https://www.hackintosh-forum.de/user/71123-flynn-lg/)LG

Ich schau das mir mal an , ich versuch noch mal mein Glück .